# **DOES YOUR WRITING DECEIVE YOU?**

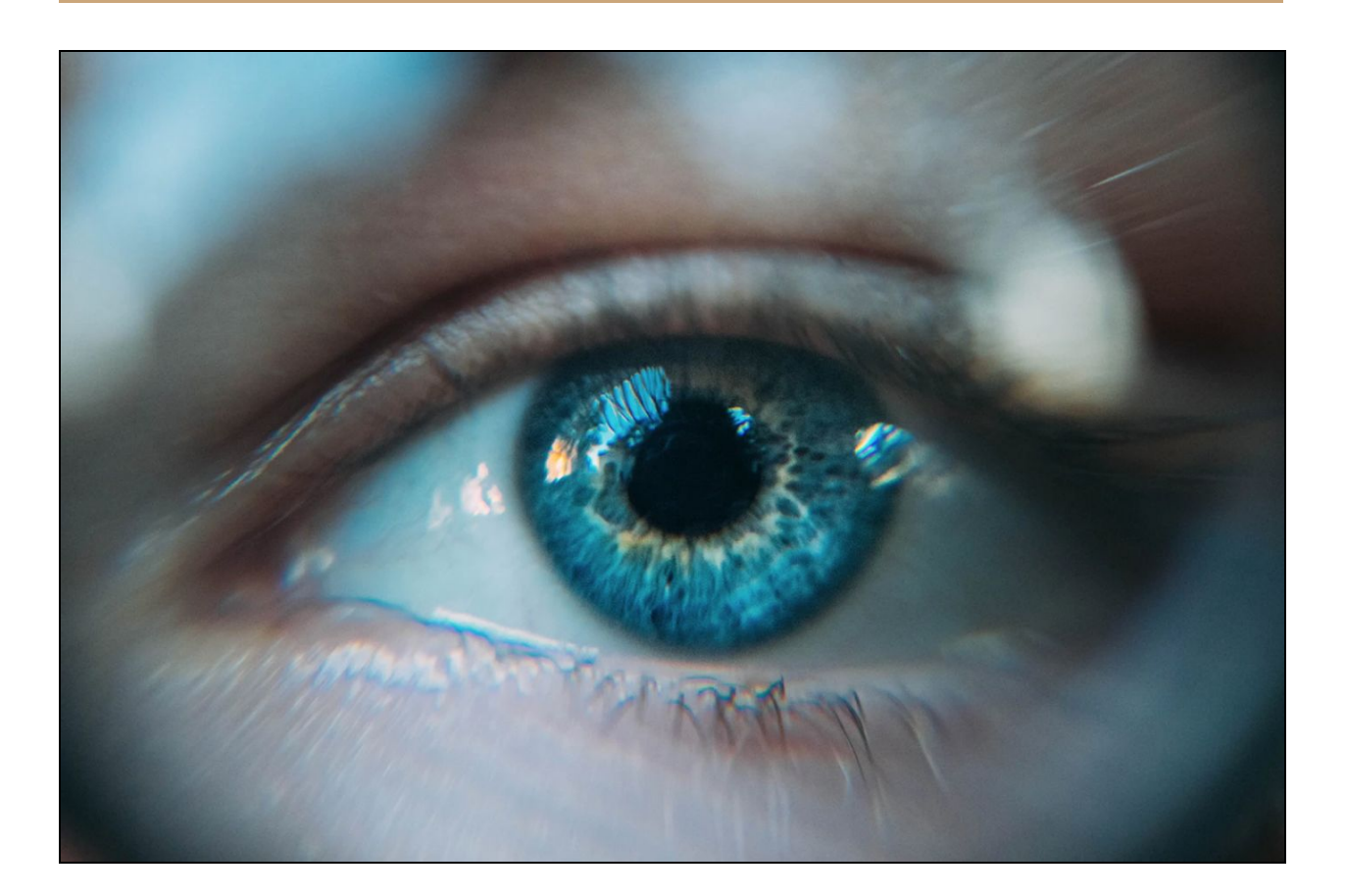

Via @kuzelevdaniil

# **Introduction**

Is it possible to tell when someone is lying? There are thousands of articles on Google Scholar claiming that, yes, it is possible to tell when someone is lying. Everything from someone's temperature to pupil size to heart rate changes from truth to lie. But what about words? Can the words people use give a hint to truthiness?

In the ever-expanding wild-west that is the internet, lie -- also referred to as fraud or deception -- detection is more important than ever. When we, as a society, rely so heavily on things like ratings or reviews, it's imperative that we know we can trust these reviews. However, just like spam snuck into our inboxes, fraud is sneaking into our rating systems. And it's not just bots! Humans are frequently paid to forge restaurant or product reviews.

What does this mean for both sellers and consumers? Is there any hope for truth in this barren landscape?

Unfortunately for us researchers, there isn't a whole lot of data out there actually labeled as "fraudulent." Other researchers have gone as far as paying Mechanical Turk workers to author their own "fraud" and this likely points to reasons why our fraud-filter isn't as up-to-snuff as our spam-filter. With spam and email, we had/have an ever-growing dataset that was conveniently being labeled for us already! We could simply look at the user-labeled spam, the user-labeled not-spam and check differences. However, there is not such an unintentionally-yet-actively maintained dataset for deception and since we're already starting out on a weaker footing, it's hard to find the patterns we'd need to accurately and intelligently make decisions about test sets when our training set is so very small.

However, using the data she read about on the interwebs, one researcher took on this monolithic task and tried to break it down as best she could. Despite referencing everything from github to cornell whitepapers, the most she got was a sniff -- a whiff at a trail -- a hint at a thread to pull -- and here is where you will read about her adventures.

# **Analysis & Models**

# **ABOUT THE DATA**

The researchers received the data as a semi-clean csv with three columns -- 'lie', 'sentiment' and 'review'. Each row contained a review and a label if the review was a lie (t/f) and the sentiment of the review (p/n). This semi-clean csv was imported and converted to a pandas data frame with tab delimitation. The two columns of labels were separated into clean columns and the reviews were cleaned of any rogue characters. A csv was exported. Similarly, four separate corpuses were exported -- two for lie, two for sentiment. The final corpuses were exported and then re-imported into the researcher's pipelines.

See the appendix for **Cleaning Code.**

## **MODELS**

## **NAIVE BAYES**

#### **What is Naive Bayes?**

*'We first segment the data by the class, and then compute the mean and variance of x in each class.For example, the naive Bayes classifier will make the correct MAP decision rule classification so long as the correct class is more probable than any other class.Like the multinomial model, this model is popular for document classification tasks, where binary term occurrence features are used rather than term frequencies.For example, suppose the training data contains a continuous attribute.The discussion so far has derived the independent feature model, that is, the naive Bayes probability model.'*

This excerpt was created with the researcher's own summarizer and wikipedia! Clearly, this is evidence that the summarizer needs more work. See Appendix: **Summarizer Code** for current summarizer code status.

# **Results**

# **SENTIMENT**

To get 'results' for this quick-and-dirty assignment, the researchers compared the 'pastability data' to past data sets in their 'sentiment analysis' pipeline to answer the question -- does this newly cleaned data behave very similarly, slightly similarly or not at all similarly to a cleaner dataset from the wild?

# **HW1 PIPELINE**

#### **Text Blob**

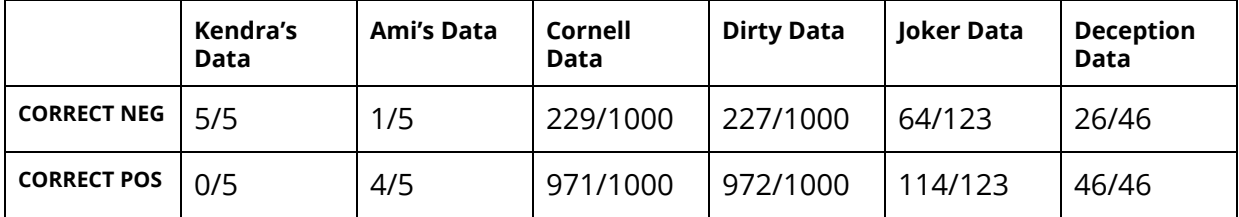

### **VADER**

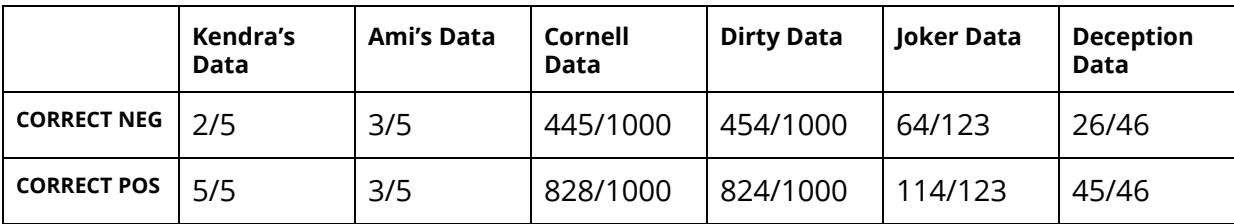

### **NLTK**

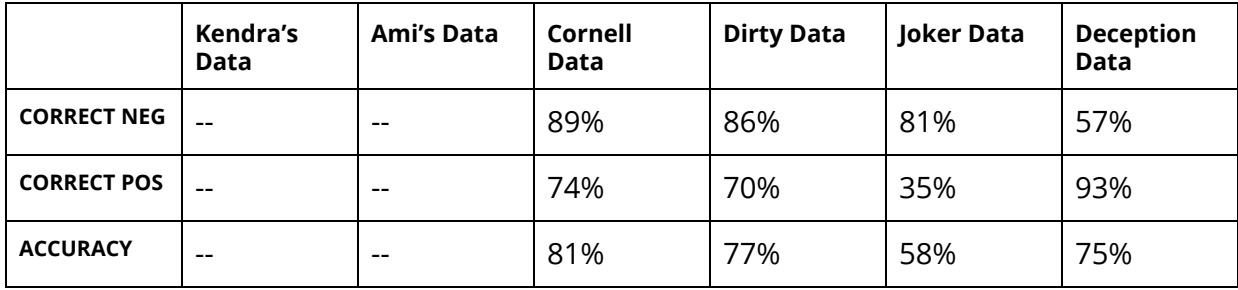

Without any additional cleaning, the sentiment is predicted fairly well. Looking at **Deception Data** alone, it appears that positive sentiment is more frequently accurately predicted than negative sentiment.

# **HW2 & HW3 PIPELINE**

# **Top Words**

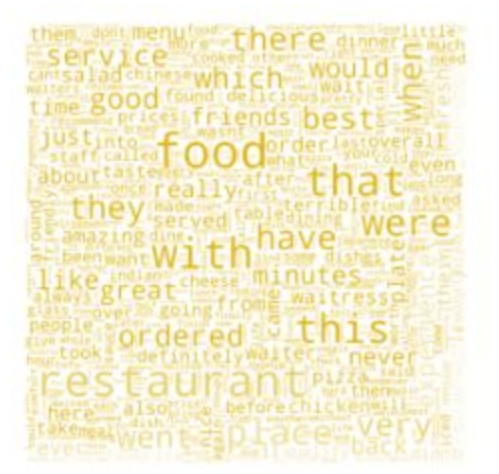

# **Top Positive Words**

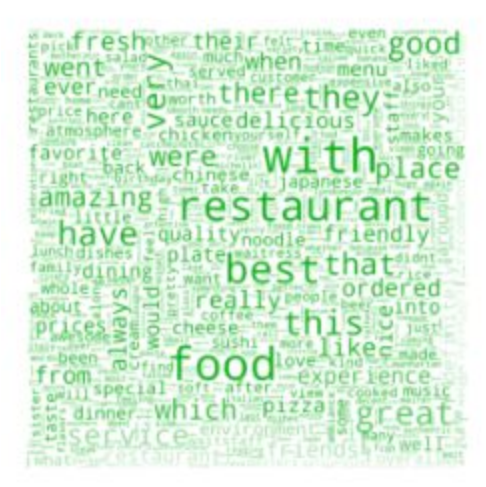

#### **Naive Bayes Tests**

#### **SENTIMENT TESTS**

#### GAUSSIAN

Vader Scores -- Gaussian Accuracy: 0.7777777777777778 Accuracy: 0.7777777777777778

# **Top Negative Words**

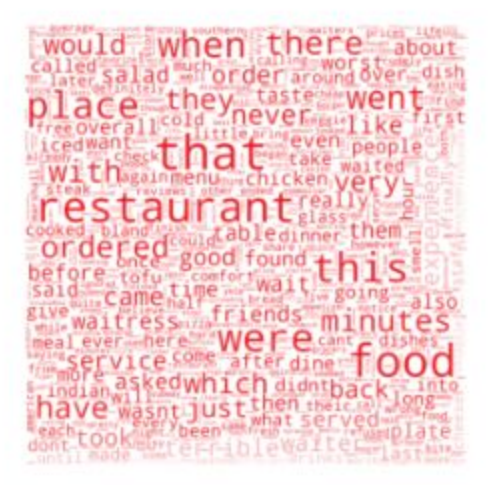

Accuracy: 0.9259259259259259 Accuracy: 0.8888888888888888 Accuracy: 0.8888888888888888 AVERAGE ACCURACY: 0.8518518518518519

Vader Scores from Summary -- Gaussian Accuracy: 0.7777777777777778 Accuracy: 0.8518518518518519 Accuracy: 0.8888888888888888 Accuracy: 0.8518518518518519 Accuracy: 0.7777777777777778 AVERAGE ACCURACY: 0.8296296296296296

Vader Scores (original) and Vader Scores (summary) -- Gaussian Accuracy: 0.7777777777777778 Accuracy: 0.8518518518518519 Accuracy: 0.8888888888888888 Accuracy: 0.8518518518518519 Accuracy: 0.8518518518518519 AVERAGE ACCURACY: 0.8444444444444444

Vader Scores 50 most frequent filtered words -- Gaussian Accuracy: 0.8518518518518519 Accuracy: 0.7407407407407407 Accuracy: 0.9629629629629629 Accuracy: 0.8888888888888888 Accuracy: 0.7777777777777778 AVERAGE ACCURACY: 0.8444444444444444

#### **BAG OF WORDS TESTS**

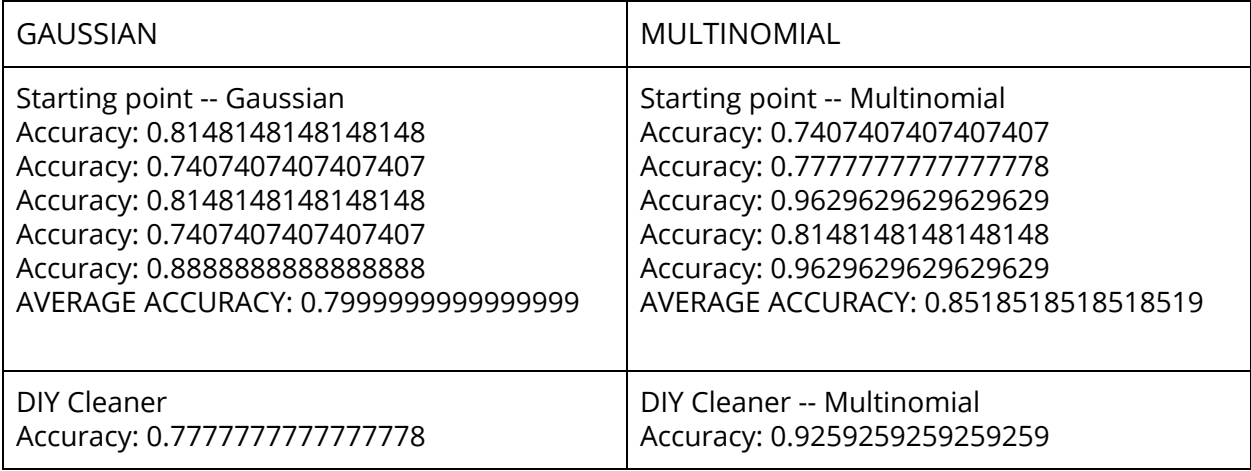

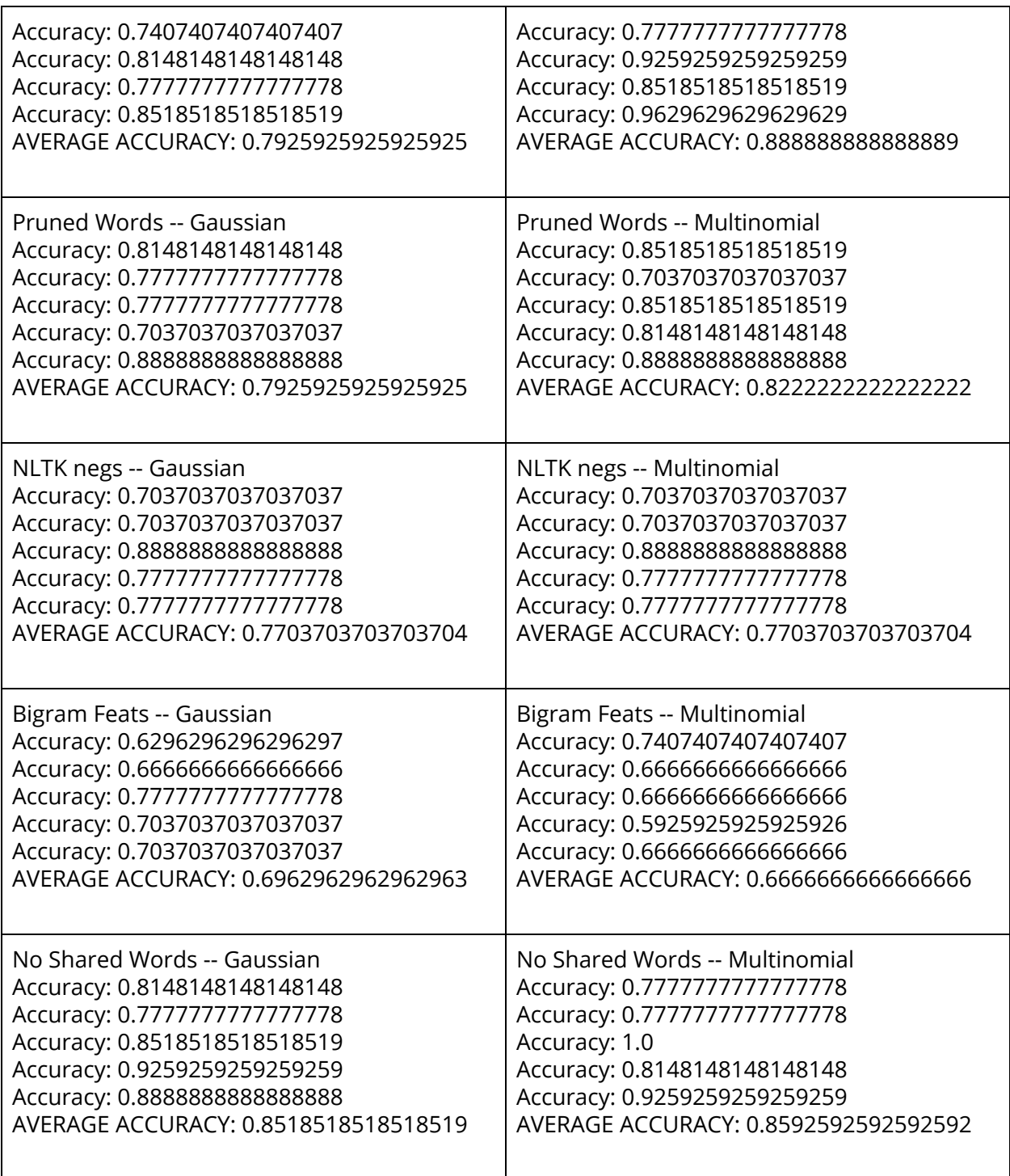

So now that we've established this is a reliable dataset (as it performed similarly to other

large datasets for sentiment), let's explore the real challenge -- deception.

# **DECEPTION**

# **Can sentiment be used to predict deception?**

As the pipelines were already in place, the researchers ran the exact same "sentiment pipelines" for the deception data. However, instead of attempting to predict "negative" and "positive," this time trying to predict "true" or "false."

### **Text Blob**

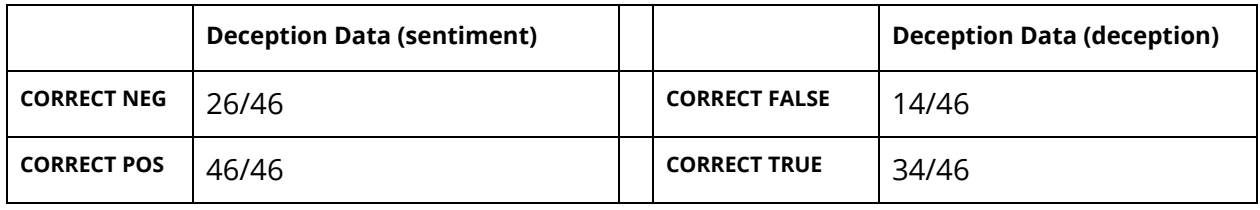

### **VADER**

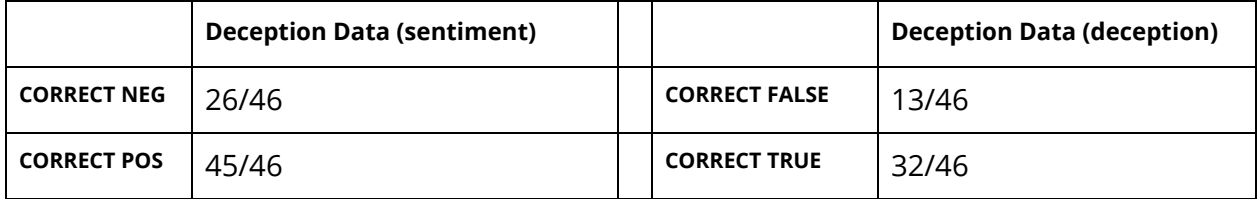

## **NLTK**

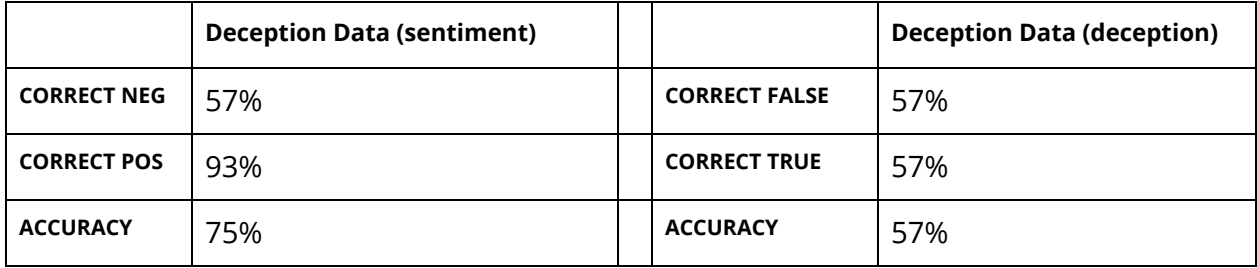

Clearly, with a 57% accuracy, sentiment is not the way to predict deception.

# **Can parts of speech be used to predict deception?**

*Quick EDA with bar graphs:*

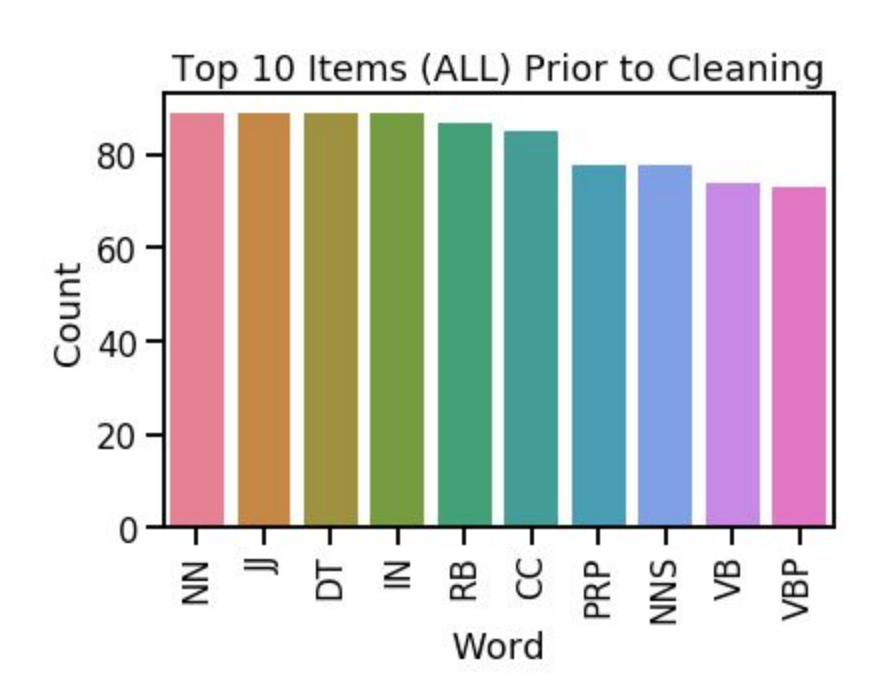

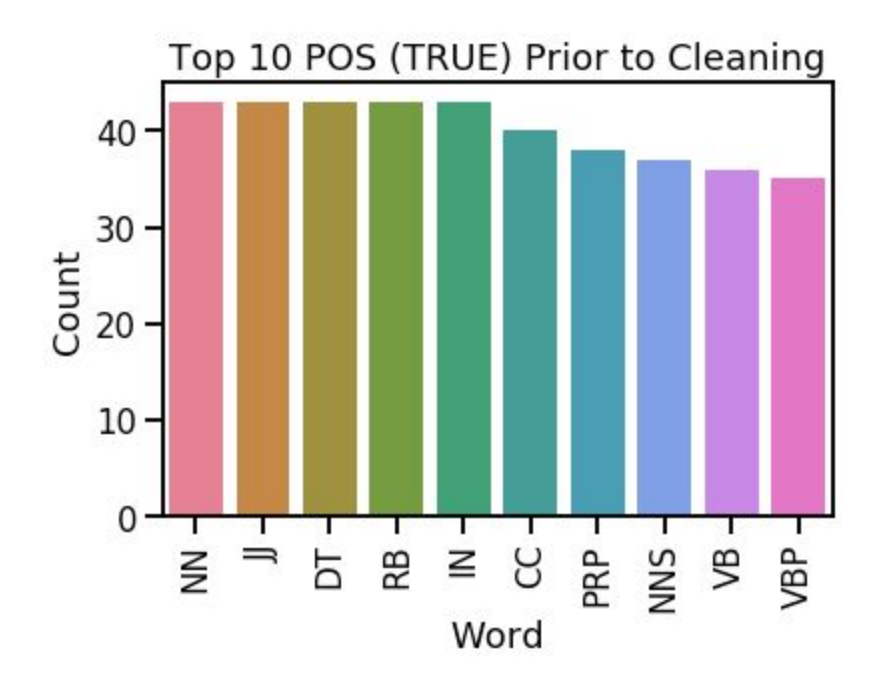

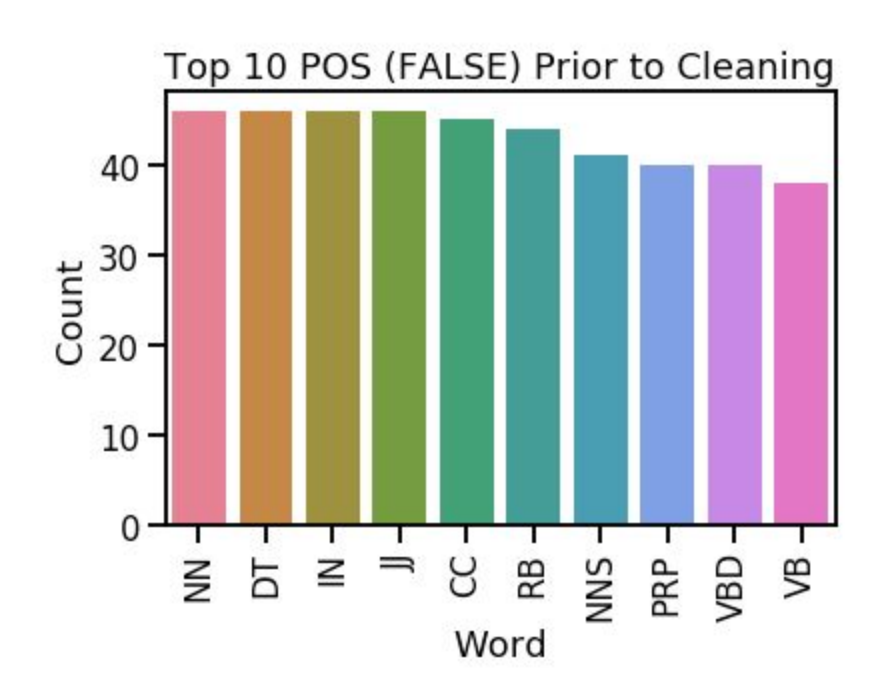

"NN" stands for "Noun, singular or mass" which matches up with our very first EDA bar graphs. (To see what all the tags mean, please see Appendix) Initial EDA suggests that there are similarities but also areas where we should definitely dig further -- possibly, part of speech bigrams?

### **POS BIGRAMS**

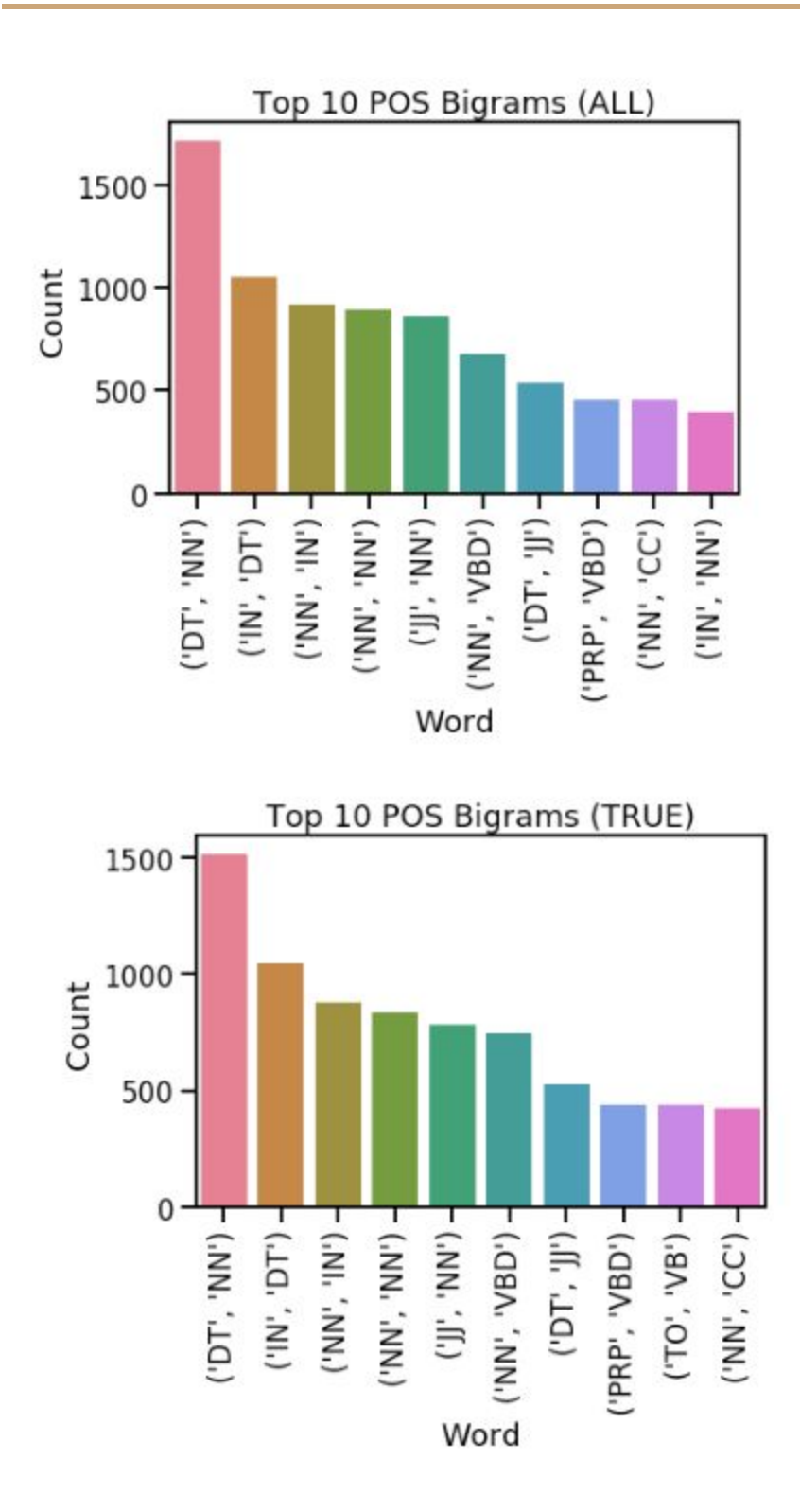

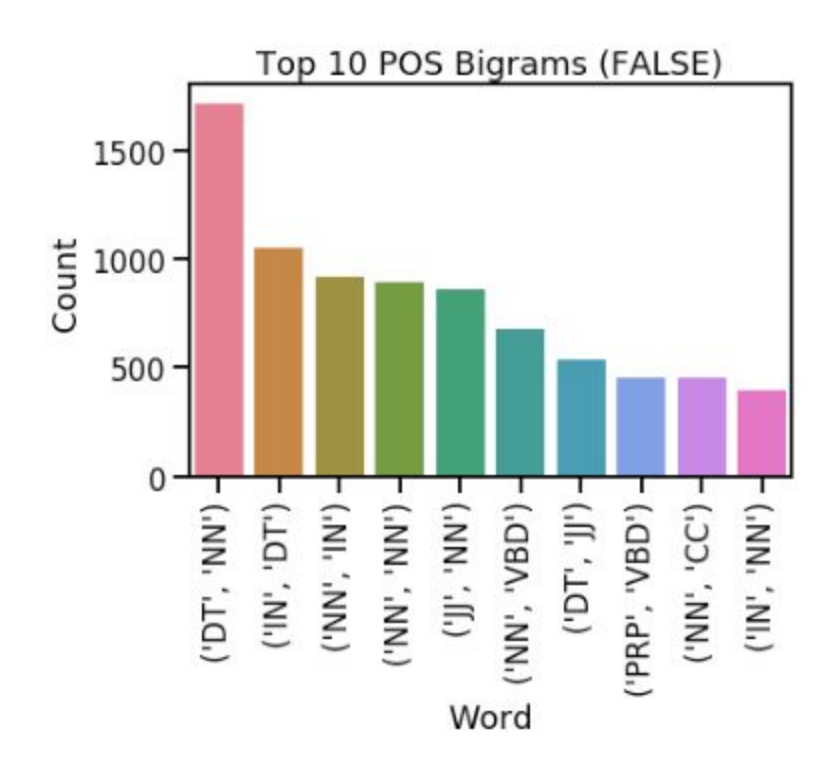

Not as helpful either.

### **Naive Bayes Tests**

#### **SENTIMENT TESTS**

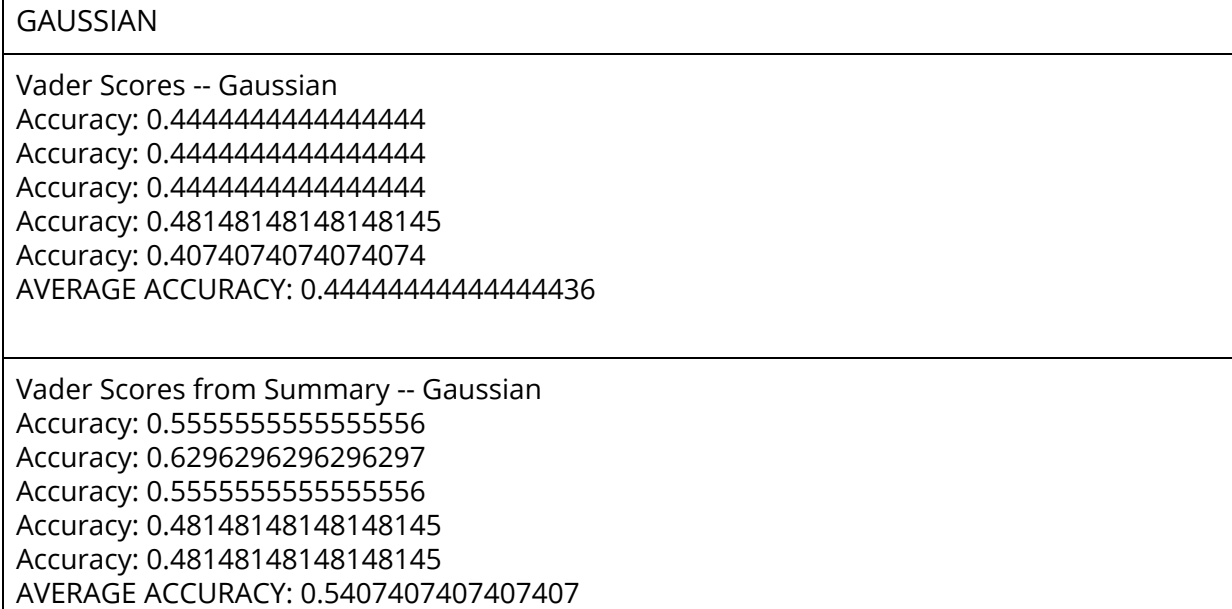

Vader Scores (original) and Vader Scores (summary) -- Gaussian Accuracy: 0.48148148148148145 Accuracy: 0.6666666666666666 Accuracy: 0.5555555555555556 Accuracy: 0.5185185185185185 Accuracy: 0.4074074074074074 AVERAGE ACCURACY: 0.5259259259259259

Vader Scores 50 most frequent filtered words -- Gaussian Accuracy: 0.5555555555555556 Accuracy: 0.5925925925925926 Accuracy: 0.5555555555555556 Accuracy: 0.5185185185185185 Accuracy: 0.5925925925925926 AVERAGE ACCURACY: 0.562962962962963

#### **BAG OF WORDS TESTS**

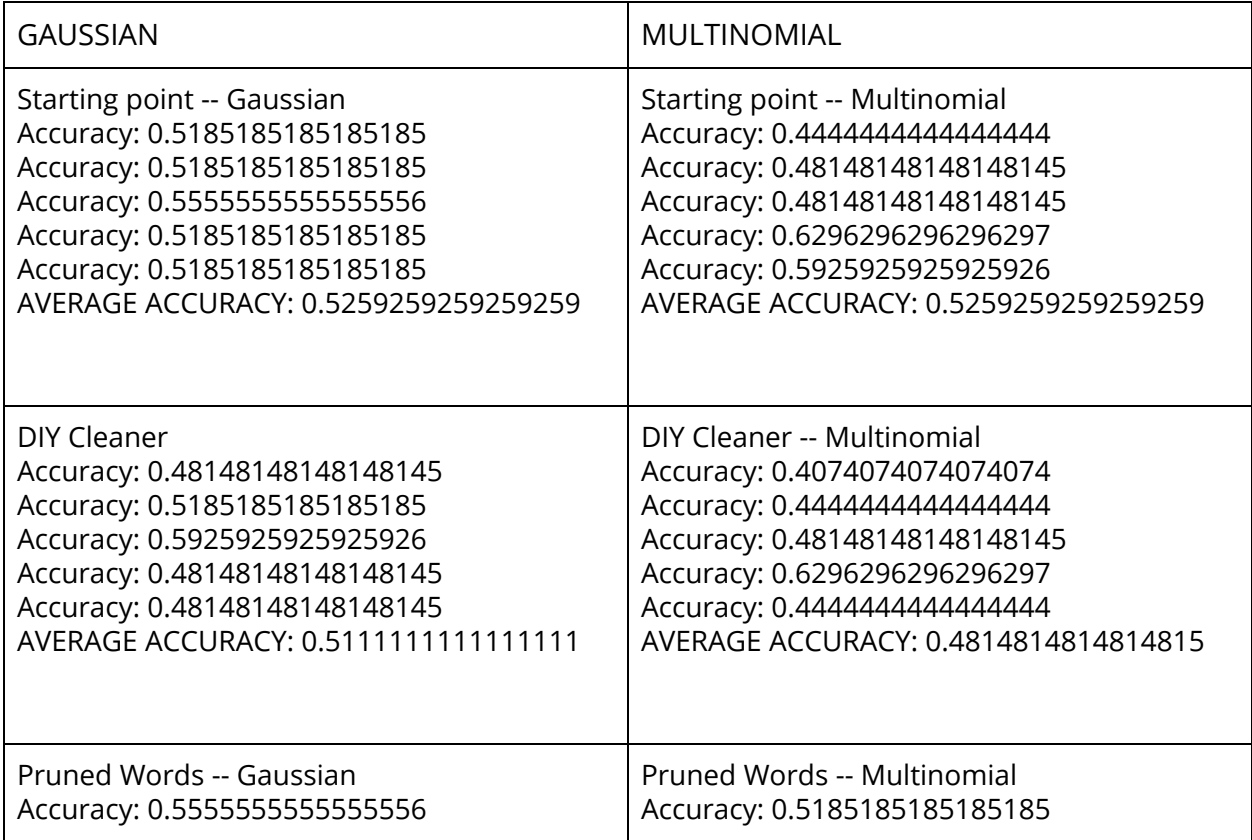

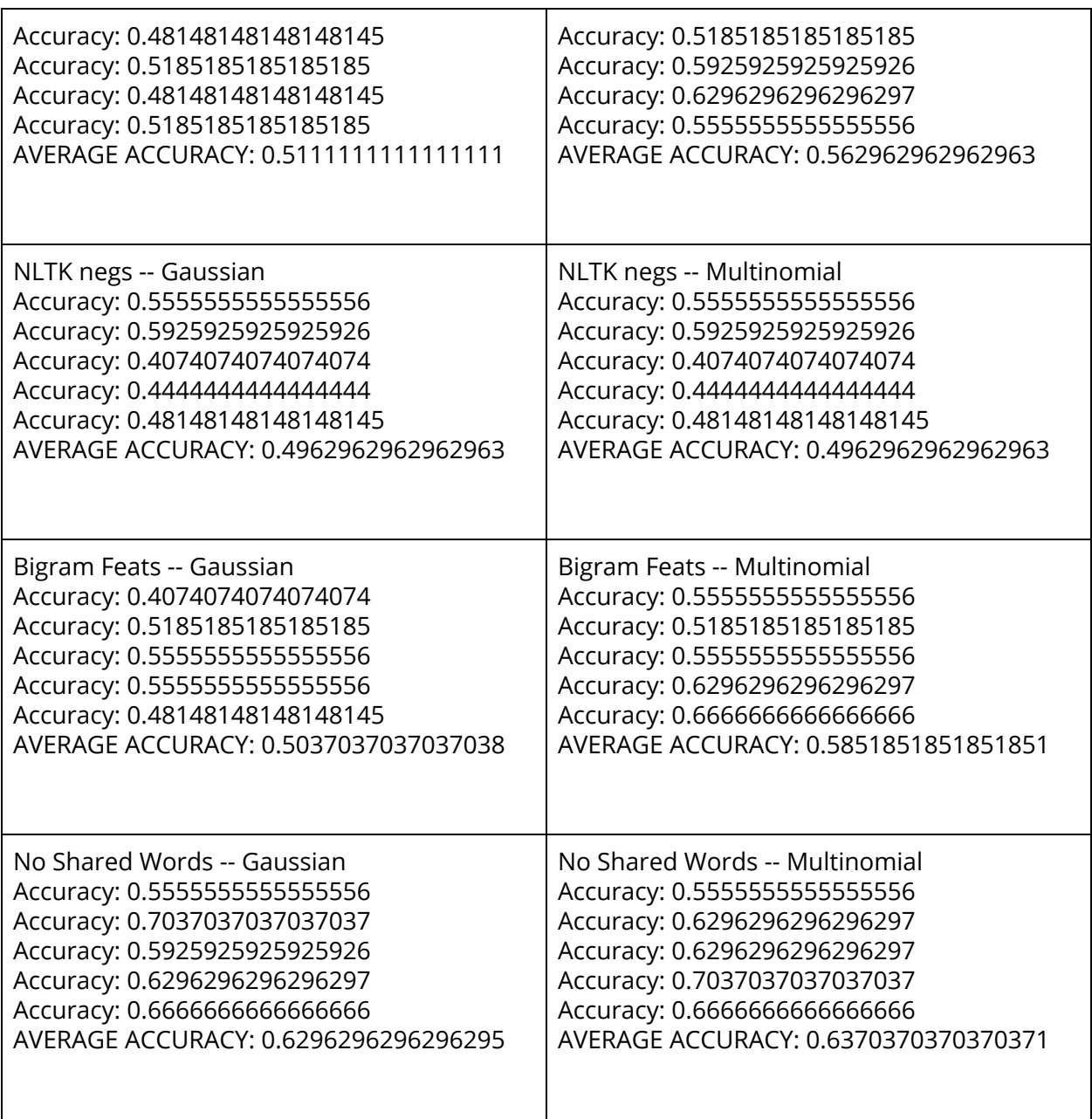

# HW6 Addition

## **Now with Bernoulli**

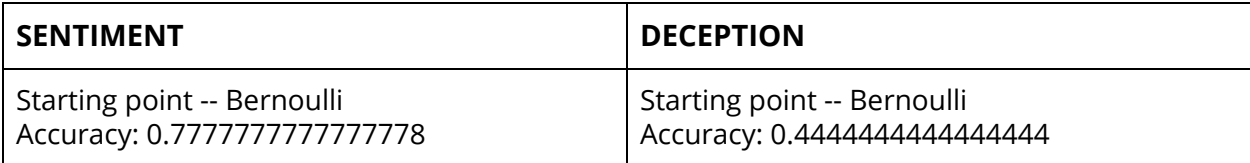

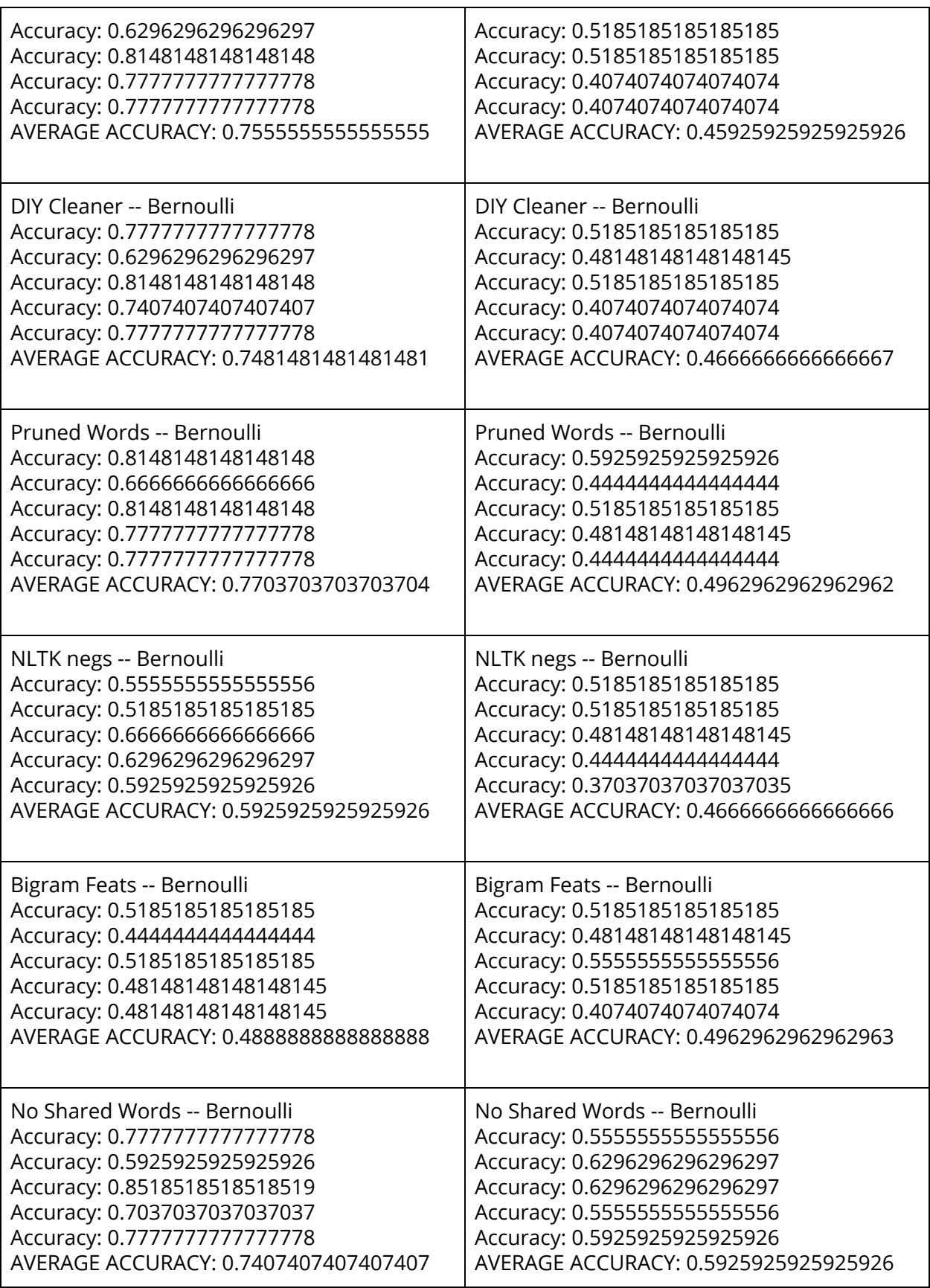

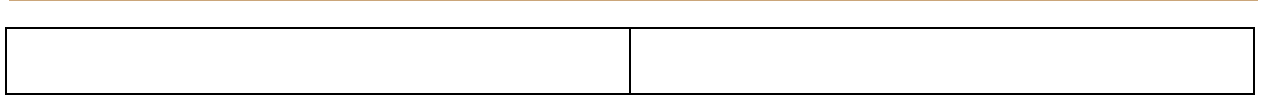

Sentiment classifications proved to be just as accurate as other datasets. This is likely due to the many and varied ways we can look at and attempt to classify and label sentiment. For example, if I gave five people a printout of tweets and asked them to label them as positive or negative, this would likely be an easier task than identifying a false review. Why is that? It likely means that the "packets of meaning" that can convey sentiment (words, sometimes word order) are smaller and more easily distinguishable in analysis. If we as humans still struggle with identifying the features that point out deception (in writing) than how can we train a computer to do so? Additionally, how can we train a computer when we don't have as many labeled datasets?

Theoretically, we could employ Mechanical Turkers to write fake data for us. However, without knowing the motivation behind the fake data (are they, the fake data creators out in the wild, trying to overcorrect for a bad yelp review? Boost a movie's score on IMDB? Raise an Amazon Products star rating so it appears on the first page? Bash a hotel that discriminated against a minority? Destroy a business because they inappropriately fired someone?) we are inadvertently overcorrecting before we've even analyzed the data. We would be creating a great model for predicting "Did a Mechanical Turker write this review." Which, while that might be the future, isn't useful across the platforms where this model would need to be used (filtering out fake reviews from all sources).

# **Conclusion**

Classifying reviews based on sentiment alone proved to be a fairly easy exercise for a few reasons. First, there is a large amount of labeled data in the field. Second, the "packets of meaning" that convey sentiment can be something as small as a mneome or as large as a sentence. In this paper, the packets of meaning were words, but that doesn't mean they couldn't be other parts of the letters that make up the words that make up the sentences that make up the reviews. In sentiment classification, we can look at these packets of meaning from many different angles. We can look at the "valence" of a word (using an external dictionary, something like Vader or TextBlob), we can look at the words that follow negation words and we can look at all the words spread out together in a sparse matrix and let the computer find patterns for itself.

Unfortunately, deception isn't as easy of an exercise for a similarly long laundry list of reasons. While sentiment has external dictionaries (both literally and figuratively -- if we use the word "awesome" that goes to a dictionary in our mind that associates that word with positive things, however, it's fun to note that this word wasn't always positive and if I lived a couple of centuries ago, my internal dictionary would classify this word as negative) to help the classification process along, there are no single words or collections of words that scream "deception."

Future study is going to center around topic modeling and comparison of the topics within the review to the topic of the thing being reviewed. The researchers had high hopes that there would be patterns within parts of speech but they were flummoxed by both the lack of data and the inability of the data to conform to their hypotheses. How dare it. The researchers couldn't help but laugh as each of their attempts lead to lower and lower accuracies, culminating in a personal best of low accuracy at 44%.

# **APPENDIX**

## **Cleaning Code**

```
#!/usr/bin/env python
# coding: utf-8
# # HW4 -- Sentiment and Lies
# ## STEP 1: Import the data
# NOTE: May need to change delimiter based on the data file
import pandas as pd
df = pd.read_csv('deception_data_converted_final.csv', sep='\t')
df[:5]# ## STEP 2: Pull out the labels
def get_labels(row):
   split_row = str(row).split(','')lie = split_row[0]
  sentiment = split_row[1]
   return [lie, sentiment, split_row[2:]]
df['all'] = df.apply(lambda row: get_labels(row['lie,sentiment,review']), axis=1)
```

```
df[:5]df['lie'] = df.apply(lambda row: row['all'][0][0], axis=1)
df[:5]
df['sentiment'] = df.apply(lambda row: row['all'][1][0], axis=1)
df[:5]
df['review'] = df.apply(lambda row: ''.join(row['all'][2]), axis=1)
df[:5]clean df = df.copy()clean_df.drop(['lie,sentiment,review', 'all'], axis=1, inplace=True)
clean_df
# ## STEP 3: Clean the data
def clean_rogue_characters(string):
    exclude = ['\Upsilon', "\U", '"]\texttt{string = ''.join(String.split('\\ \texttt{\\}')})string = ''.join(ch for ch in string if ch not in exclude)
    return string
clean_df['review'] = clean_df['review'].apply( lambda x: clean_rogue_characters(x) )
clean_df['review'][0]
# ## STEP 4: Export cleaned, formatted CSV
clean_df.to_csv('hw4_data.csv',index=False)
df = pd.read_csv('hw4_data.csv')
df:5]
# ## STEP 5: Split df into data sets
# ### LIE DFs
lie df f = df[df['lie'] == 'f']
lie_df_t = df[df['lie'] == 't']# ### SENTIMENT DFs
sent df n = df[df['sentiment'] == 'n']sent_df_p = df[df['sentiment'] == 'p']# ### STEP 5b: Export to Corpus to run on current pipelines
def print_to_file(rating, review, num, title):
    both = review
    output_filename = str(rating) + ''+ title +'_' + str(num) + '.txt'outfile = open(output_filename, 'w')
    outfile.write(both)
    outfile.close()
def export_to_corpus(df, subj, title):
    for num,row in enumerate(df['review']):
        print_to_file(subj, row, num, title)
export_to_corpus(sent_df_n, 'neg', 'hw4_n')
export_to_corpus(sent_df_p, 'pos', 'hw4_p')
export_to_corpus(lie_df_f, 'false', 'hw4_f')
```
export to corpus(lie df t, 'true', 'hw4 t')

#### **Summarizer Code**

```
#!/usr/bin/env python
# coding: utf-8
# # HOW TO SUMMARIZE IN PYTHON
# Following [this tutorial!](https://stackabuse.com/text-summarization-with-nltk-in-python/) | 10-13-19
# ## STEP 1: GET THE DATA!!
# ### Step 1a: Import libraries
import bs4 as bs
import urllib.request
import re
# ### Step 1b: Use the libraries to scrape the WHOLE INTERNET!! (jk just this page)
# url = 'https://en.wikipedia.org/wiki/Lizard'
# url = 'https://en.wikipedia.org/wiki/cat'
url = 'https://en.wikipedia.org/wiki/Naive_Bayes_classifier'
# url = 'https://en.wikipedia.org/wiki/Machine_learning' # good at 20 words
# url = 'https://en.wikipedia.org/wiki/Artificial_intelligence' # good at 30 words
# scraped_data = urllib.request.urlopen('https://en.wikipedia.org/wiki/Artificial_intelligence')
# scraped data =
urllib.request.urlopen('https://en.wikipedia.org/wiki/Harry_Potter_and_the_Philosopher%27s_Stone')
scraped data = urllib.request.urlopen(url)
article = screened data.read()parsed_article = bs.BeautifulSoup(article,'lxml')
# ### Step 1c: Use `find all` from `BeautifulSoup` to get all of the p tags
paragraphs = parsed article.find all('p')article_text = ""
for p in paragraphs:
    article_text += p.text
article_text[:1000]
# ## STEP 2: CLEAN (& preprocess) THE DATA!!
# ### Step 2a: Use regex and `re.sub` to remove square brackets and extra spaces from ORIGINAL
article_text
article_{text = re.sub(r'\([0-9]*\\]', ''', article_{text})article_{text = re.sub(r'\s+', ' ', article_{text})article_text[:1000]
# ### Step 2b: Use regex and `re.sub` to remove extra characters and digits for a new FORMATTED_TEXT
variable
formatted_article_text = re.sub('[^a-zA-Z]', ' ', article_text)
formatted_article_text = re.sub(r'\s+', ' ', formatted_article_text)
formatted article text[:1000]
# ## STEP 3: TOKENIZE SENTENCES!!
import nltk
sentence_list = nltk.sent_tokenize(article_text)
sentence list[:5]
# ## STEP 4: FIND WORD FREQUENCY, WEIGHTED!!
# ### Step 4a: Remove Stopwords
stopwords = nltk.corpus.stopwords.words('english')
# ### Step 4b: Tokenize Words & DIY Frequency Distribution
word_frequencies = {}
for word in nltk.word_tokenize(formatted_article_text):
    if word not in stopwords:
        if word not in word_frequencies.keys():
            word_frequencies[word] = 1
```

```
else:
           word_frequencies[word] += 1
# ### Step 4c: Calculate Weighted Frequency
max_frequency = max(word_frequencies.values())
for word in word_frequencies.keys():
   word_frequencies[word] = (word_frequencies[word]/max_frequency)
# ## STEP 5: CALCULATE SENTENCE SCORES
## ILLUSTRATIVE EXAMPLE
## Nothing removed
for sent in sentence_list[:1]:
   for word in nltk.word_tokenize(sent.lower()):
        print(word)
## ILLUSTRATIVE EXAMPLE
## Stopwords etc. removed
## We are ONLY assigning values/weights to the words in the sentences that are inside our freq dist!
for sent in sentence_list[:1]:
   for word in nltk.word_tokenize(sent.lower()):
        if word in word_frequencies.keys():
           print(word)
sentence_scores = {}
for sent in sentence_list:
   for word in nltk.word_tokenize(sent.lower())[:50]:
       if word in word_frequencies.keys():
           if len(sent.split(' ')) < 30:
                if sent not in sentence_scores.keys():
                    sentence_scores[sent] = word_frequencies[word]
                else:
                    sentence_scores[sent] += word_frequencies[word]
sorted_sentences = sorted(sentence_scores.items(), key=lambda kv: kv[1], reverse=True)
sorted_sentences[:10]
summary = [sent[0] for sent in sorted_sentences[:5]]
''.join(summary)
''.join(summary).strip()
summary_2 = [sent[0] for sent in sentence_scores.items() if sent[1] > 3]
''.join(summary_2).strip()
```
## **Parts of Speech (POS) Tags**

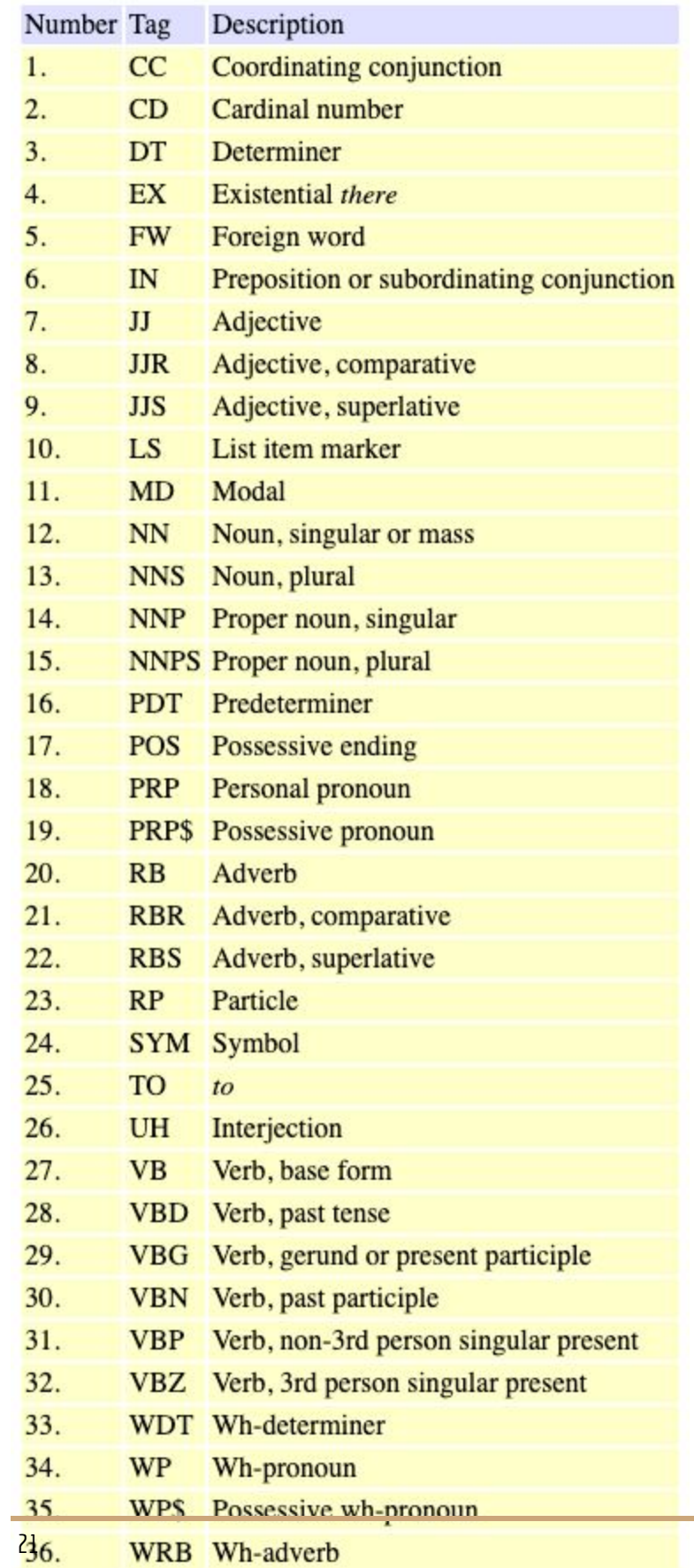